## **Back-office rights**

Here is the overview list of the user rights on the Axepta Back-office :

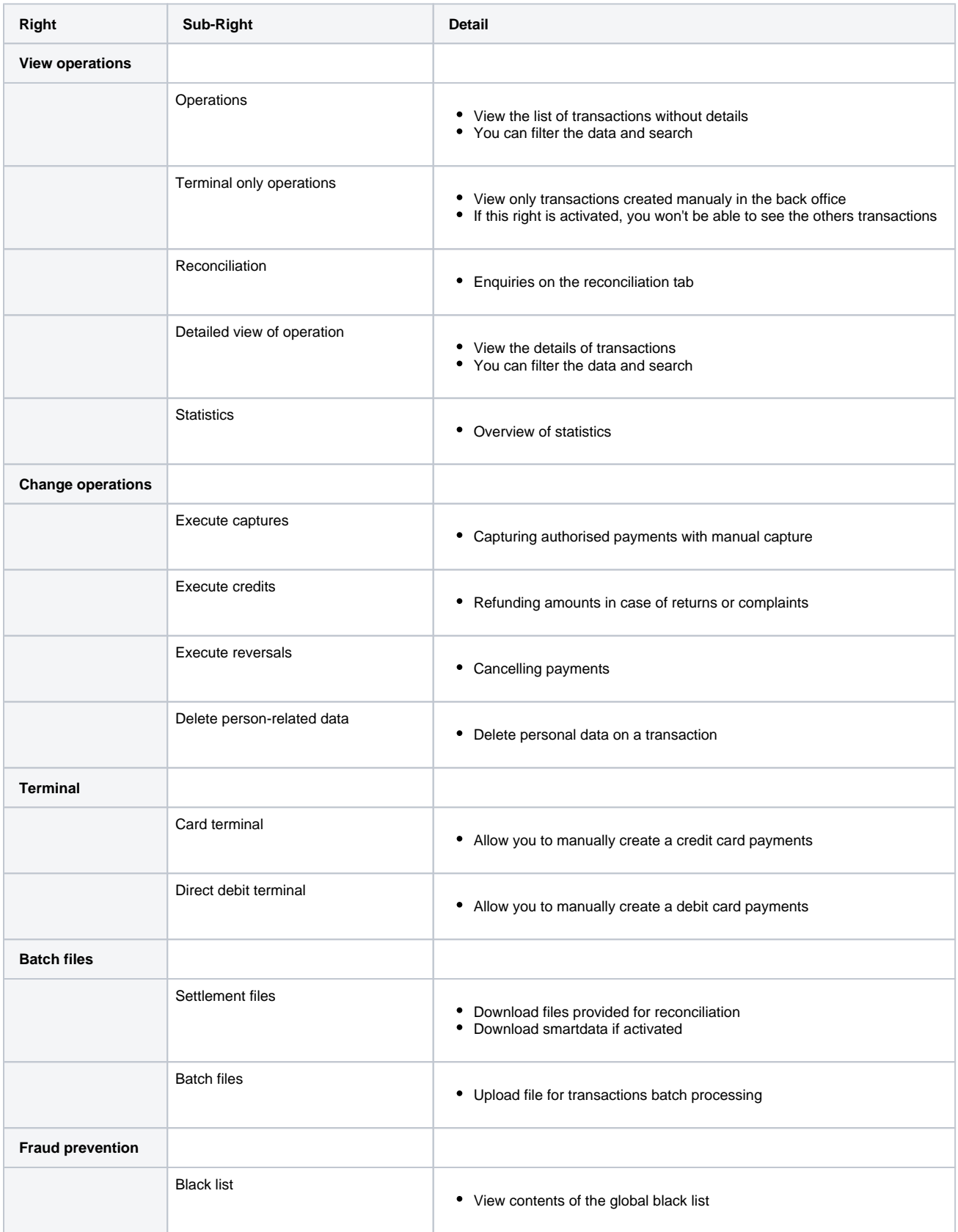

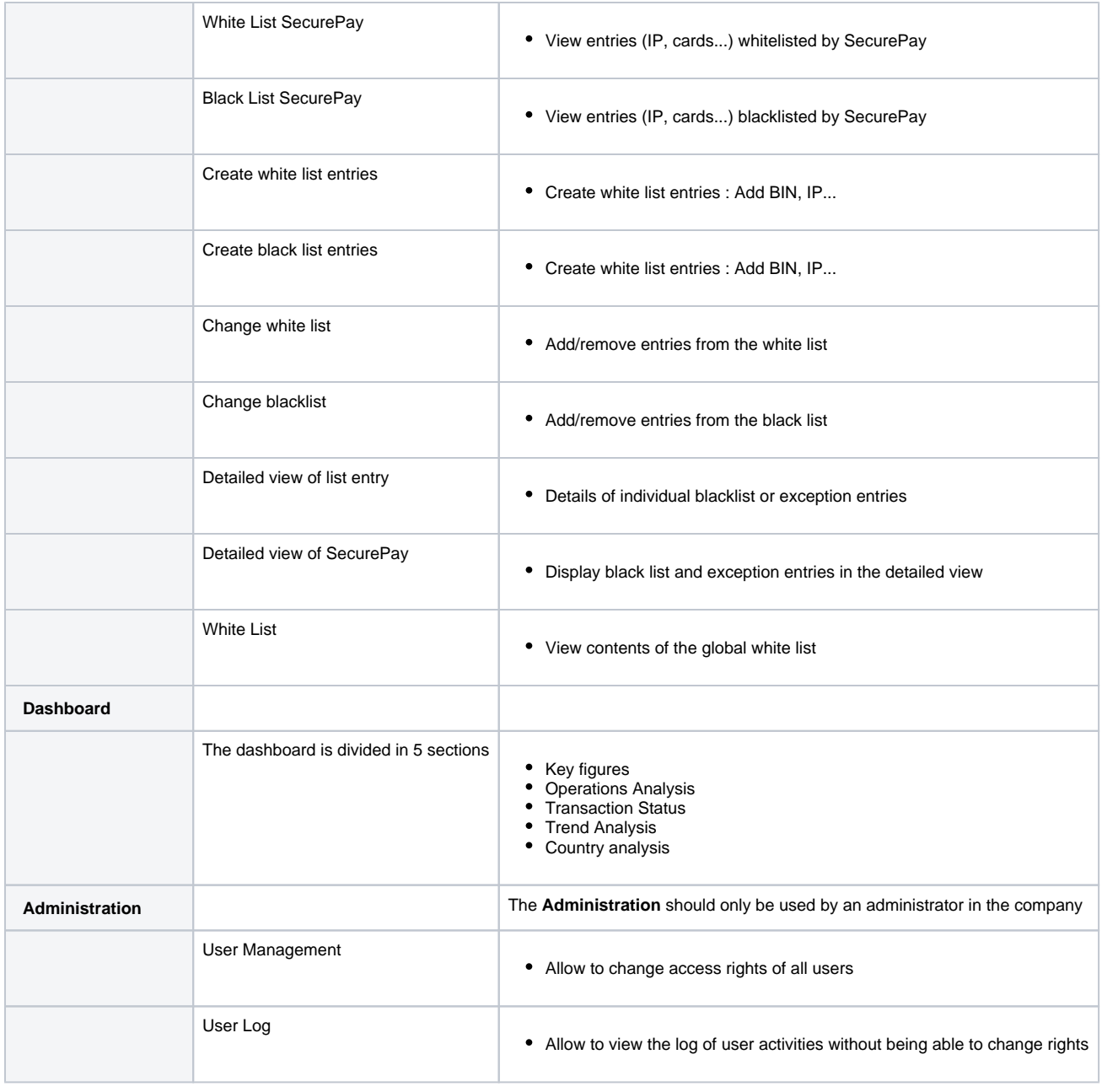

The Back-office features are described in this section : [Axepta Backoffice](https://docs.axepta.bnpparibas/display/DOCBNP/Axepta+Backoffice)